### Die erste Webseite in HTML

# HTML

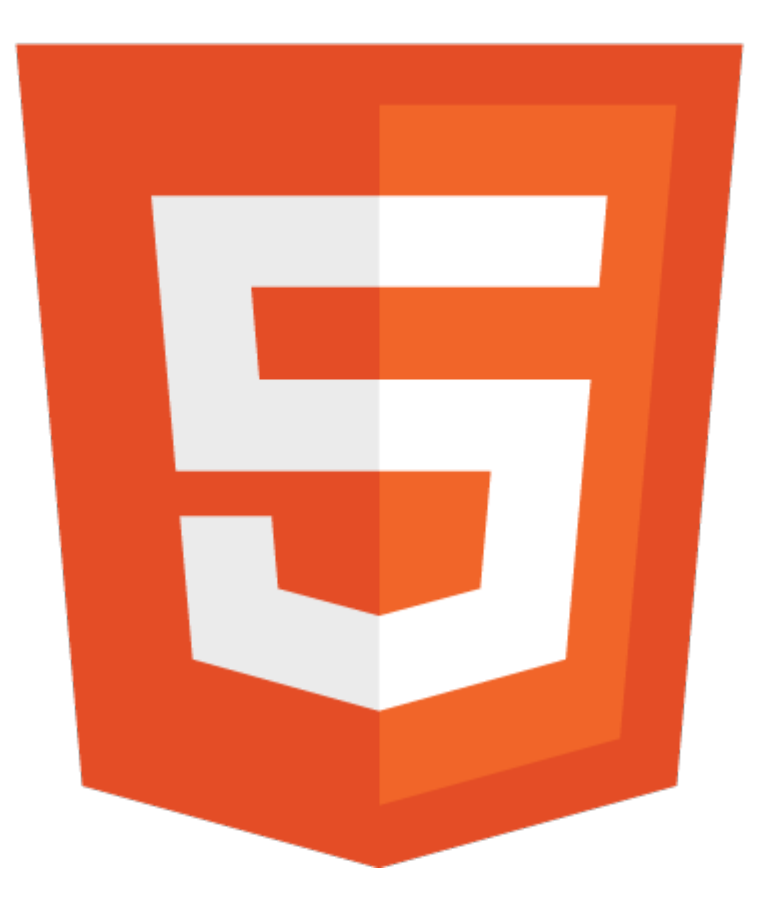

## Client-Server-Modell im WWW

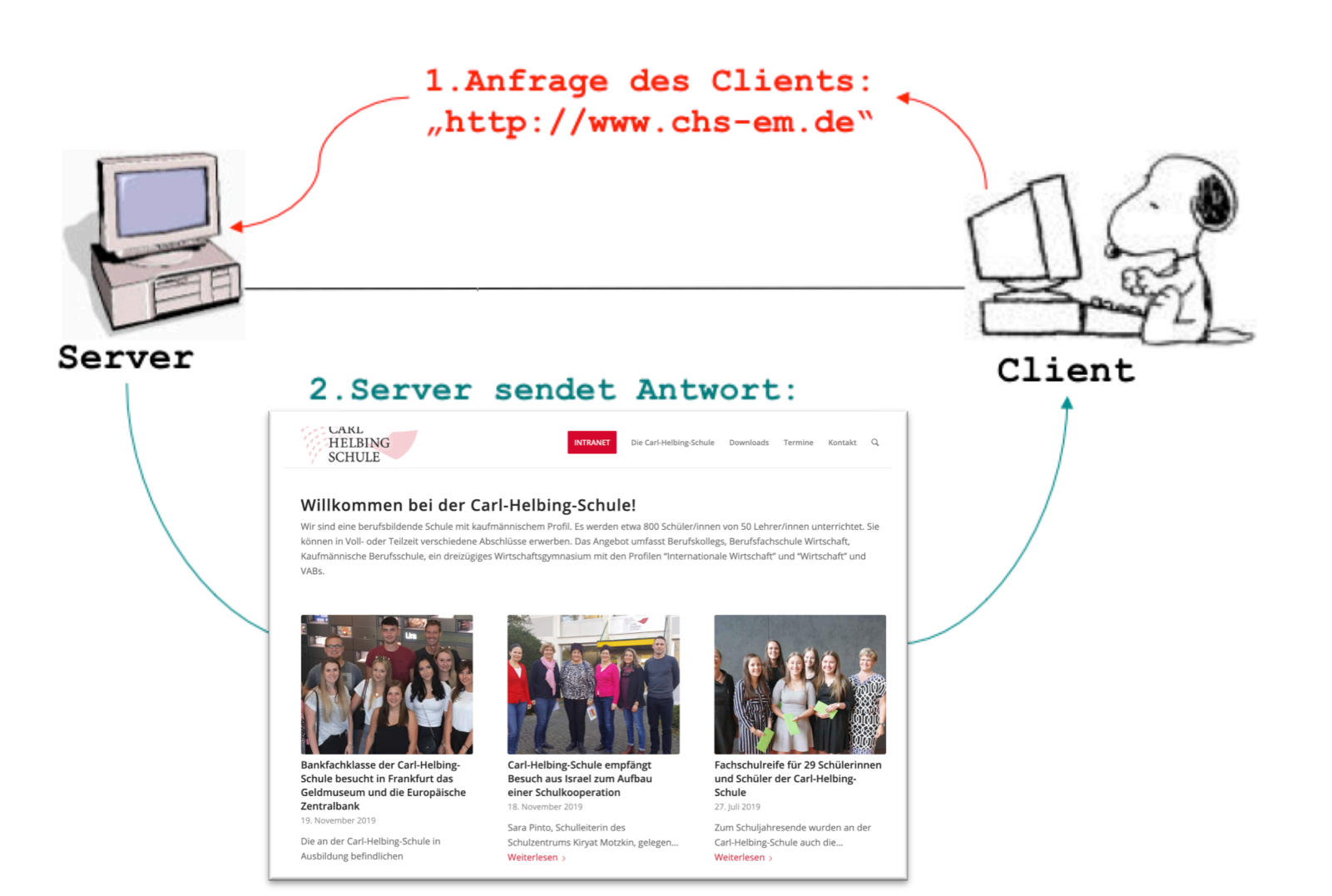

# Client-Server-Modell im WWW

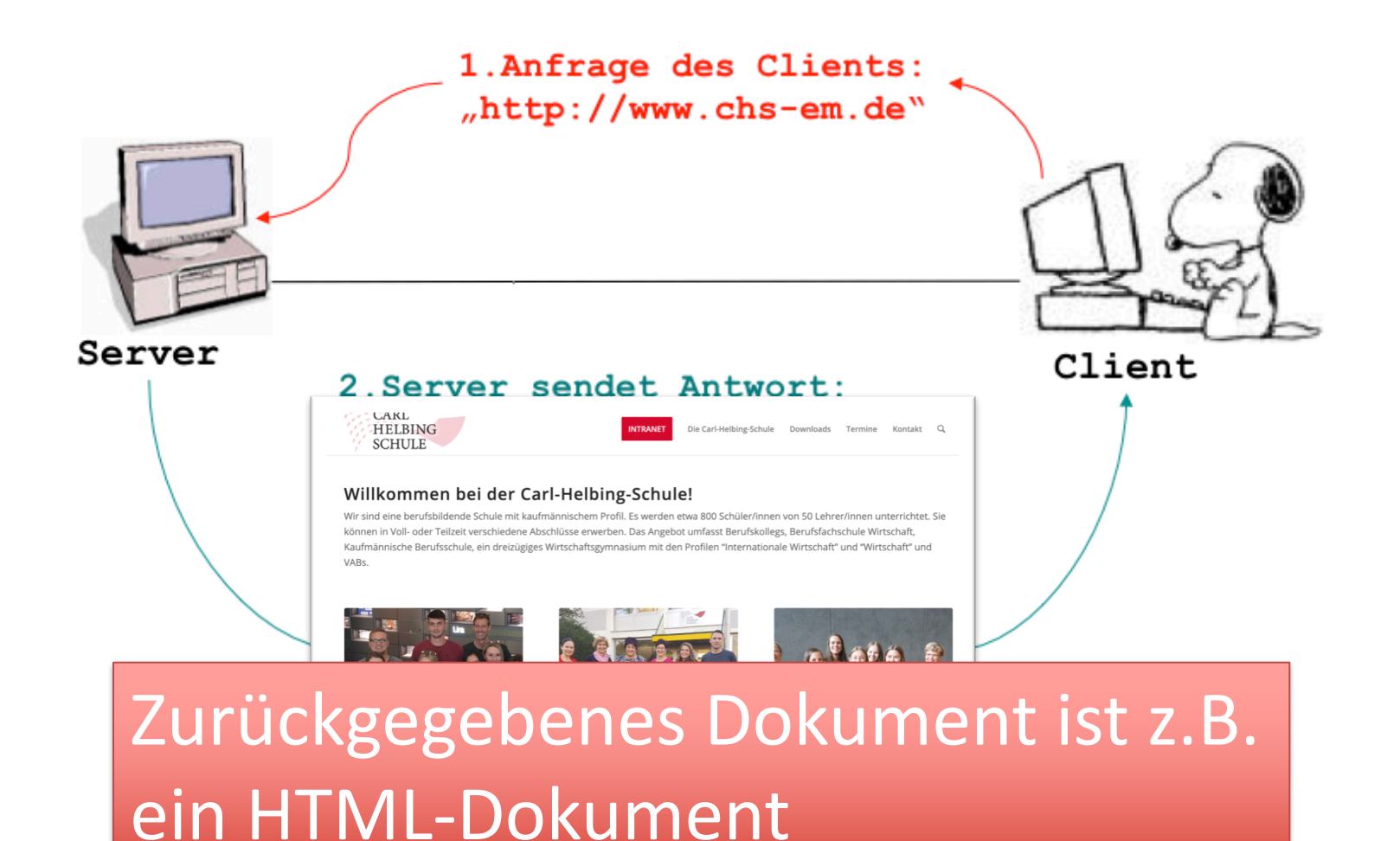

**www.informatikzentrale.de**

# HTML

#### **HTML** = Hypertext Markup Language

**Verwendung von "Tags"** (in Spitzklammern), z.B.: <p>Ich bin ein Absatz.</p> <title>Ich bin der Titel.</title> öffnender Tag schließender Tag

### Dokumentname endet (vorerst) mit **.html**

**www.informatikzentrale.de**

# Struktur von HTML-Dokumenten

HTML-Dokumente haben zwingend folgende Struktur:

<!DOCTYPE html>

<html lang="de">

<head>

<title>Dokumenttitel</title>

</head> **Dokumenttitel** nnn  $\blacktriangleright$  $+$   $\odot$ Q<sup>v</sup> Google ċΙ <body> **INHALTE** INHALTE </body>  $\langle$ /html $>$ Menü anzeigen